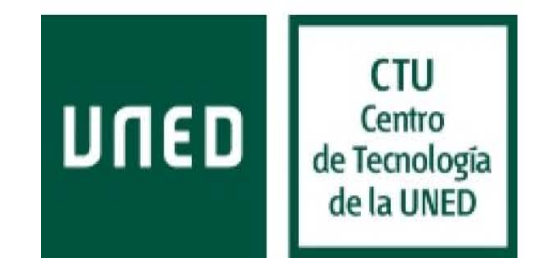

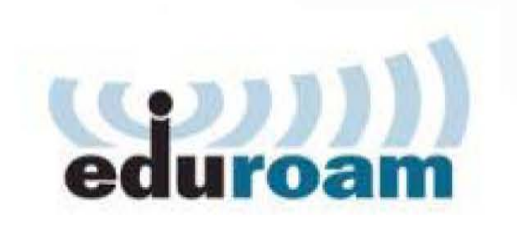

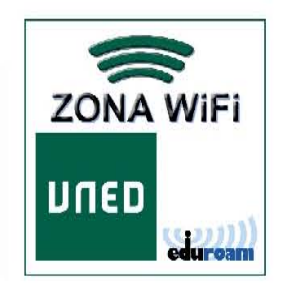

**Conexión UNED Wifi:** ( Nombre del Congreso / Reunión / Evento )

## Titulo

## Fecha

Para usuarios que no tengan conexión **eduroam**, tienen disponible:

- SSID: Pegar el nombre de SSID
- Contraseña: Pegar la clave de Acceso

http://www.uned.es/wifi

COM-

CTU – CSI Área de Comunicaciones <sup>y</sup> Seguridad